# Richtlinien für die Anfertigung wissenschaftlicher Arbeiten

- Stand Januar 2024 -

# Inhaltsverzeichnis

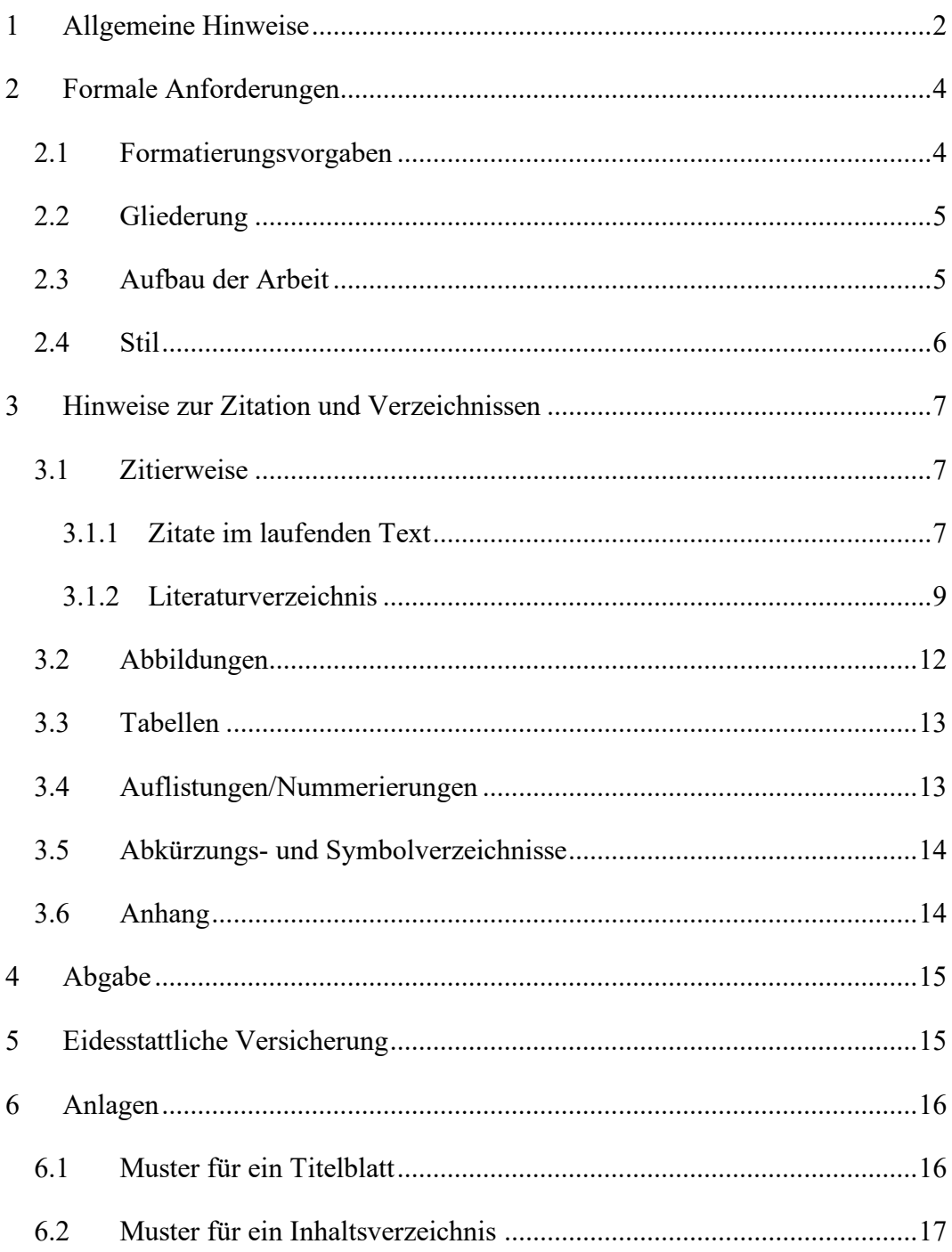

# <span id="page-1-0"></span>**1 Allgemeine Hinweise**

Die folgenden Richtlinien und Formatierungsvorgaben sind bei der Erstellung von wissenschaftlichen Arbeiten am Treuhandseminar – Professur für Financial Accounting **verbindlich** anzuwenden. Eine Nichtbeachtung der Richtlinien und Formatierungsvorgaben stellt eine wesentliche Beeinträchtigung dar und kann zu einer Bewertung mit der Note "nicht ausreichend" führen

Zur Gestaltung von Fußnoten und Verzeichnissen werden in Kapitel 3 Empfehlungen und Anwendungsbeispiele gegeben, die als Hilfestellung dienen sollen.

Prinzipiell unterscheidet sich eine Master- bzw. Bachelorarbeit von einer Seminararbeit in ihrer formalen Gestaltung **lediglich** durch ihre Länge. Bezüglich des Seitenumfangs wissenschaftlicher Arbeiten gelten folgende Vorgaben: Der Seitenumfang ("Problemstellung" bis einschließlich "Thesenförmige Zusammenfassung") von Seminararbeiten im Bachelor darf einen Umfang von 11, im Master einen Umfang von 15 Seiten nicht überschreiten. Bei Masterarbeiten beträgt der Umfang des Textteils grundsätzlich höchstens 50 Seiten, bei Bachelorarbeiten 25 Seiten. Dabei sind evtl. vorhandene Tabellen, Abbildungen, etc. in dem Textteil mit in den Seitenumfang einzubeziehen. Der Umfang der Seiten versteht sich inklusiv Anhang.

Hilfestellung zur Umsetzung der hier geforderten Form- und Formatierungsvorgaben in MS Word bieten einschlägige Publikationen, wie z. B. das für verschiedene Word-Versionen erhältliche Buch "Wissenschaftliche Arbeiten schreiben mit Microsoft Word 365, 2021, 2019, 2016, 2013: Das umfassende Praxis-Handbuch" von G. O. Thuls (Erhältlich als Online-Ressource in der USB).

Eine wissenschaftliche Arbeit steht unter der Anforderung gedanklicher Selbständigkeit. Der Verfasser nutzt zwar fremdes Gedankengut und empirische Daten, die von anderen erhoben wurden, eine bloße Zusammenstellung dieses Materials ist aber nicht ausreichend. Die Herstellung eines (neuen) Zusammenhangs unter einer spezifischen Fragestellung muss die Leistung der Studierenden selbst sein. Auf die Bedeutung dieser zentralen Fragestellung, die den gesamten Arbeitsprozess und das Arbeitsergebnis strukturieren soll, kann nicht genügend hingewiesen werden. Die Eigenständigkeit in Konzeption und Argumentation wird erfahrungsgemäß eher erreicht, wenn Sie schon vor der Informationsaufnahme – unbeeindruckt und unbeeinflusst von der späteren Informations- und Gedankenflut – eigene vorläufige und allgemeine Überlegungen zur Strukturierung des Gegenstandes, zur Definition des

Problems und der Fragestellung sowie zu den möglichen Argumentationszusammenhängen anstellen. Ein frühzeitig ausgearbeiteter erster Entwurf hat vor allem den Vorteil, dass das nachfolgende Literaturstudium zielgerichtet erfolgen kann. Eine fortlaufende Korrektur, Konkretisierung und Erweiterung des Entwurfs im Lichte des Gelesenen ist nicht nur unvermeidlich, sondern Zeichen für einen kontinuierlichen gedanklichen Fortschritt.

Unerlässlich für die Anfertigung einer wissenschaftlichen Arbeit ist eine eigenständige, aktive Literaturrecherche. Um in ein Thema einzusteigen und einen Überblick zu gewinnen, kann mit der Lektüre von Lehrbüchern, Handbüchern u. Ä., ggf. auch Kommentaren begonnen werden. Sie gewinnen dabei einen Überblick über die Bandbreite des Themas und über die wichtigsten Schlüsselbegriffe. Hier finden Sie auch erste Literaturhinweise, die eine gezielte Suche nach weiterem Material einleiten können. Zu beachten ist allerdings, dass auch die Aktualität von Literatur von großer Bedeutung ist. Ältere Quellen sind möglicherweise inhaltlich, jedenfalls aber hinsichtlich der zu erwartenden Literaturhinweise nur eingeschränkt nützlich. Aus diesem Grunde sowie als weitere wichtige Quelle sollten Sie auch die aktuellen Hefte und Jahrgangsbände der einschlägigen Fachzeitschriften hinzuziehen. Insbesondere bei aktuellen Themen ist ein Studium der neu erscheinenden Literatur unerlässlich.

Des Weiteren kann die Literatursuche in Datenbanken sinnvoll sein. Sie können beispielsweise über die Internetseite der Universitätsbibliothek in dem "Kölner Universitäts-Gesamtkatalog" (KUG) recherchieren, in dem Sie überwiegend Monographien finden. Ebenfalls über die Internetseite der Universitätsbibliothek sind die empfehlenswerten Datenbankangebote von Juris, wiso Wirtschaftswissenschaften und Beck-Online sowie die englischsprachige Datenbank EBSCO erreichbar. Dort sind auch Beiträge in Fachzeitschriften zu finden. Eine Recherche über allgemeine Internet-Suchmaschinen (z. B. Google etc.) ist für den Einstieg in das Thema einer wissenschaftlichen Arbeit dagegen nicht zu empfehlen. Die erforderlichen Exemplare von Master- und Bachelorarbeiten sind fristgerecht und unter Beachtung der Vorgaben des Prüfungsamtes im Prüfungsamt einzureichen. Seminararbeiten sind dagegen bei dem/der Betreuer:in per E-Mail als Word- und PDF-Version einzureichen.

# <span id="page-3-0"></span>**2 Formale Anforderungen**

### <span id="page-3-1"></span>**2.1 Formatierungsvorgaben**

Die Arbeit ist einseitig auf Papier des Formats DIN A4 zu verfassen, dabei ist ein Blocksatz einzuhalten. Die zu verwendende Schriftart ist **Times New Roman**. Der verwendete Schriftgrad soll **12 pt** betragen, der Zeilenabstand **1,5 Zeilen**. Ausnahmen gelten bei **Fußnoten**: Hier ist ein Schriftgrad von **10 pt** sowie ein **einzeiliger Abstand** einzuhalten. Hervorhebungen des Textes (z. B. Unterstreichungen) sind zu unterlassen.

Der laufende Text ist in Absätze zu untergliedern. Absätze sind mit einem Einzug (bspw. 0,6 cm) und ohne eine Leerzeile oder eine Absatzschaltung kenntlich zu machen. Der letzte Absatz eines (Unter-)Kapitels ist mit deutlich erhöhtem Zeilenabstand (bspw. 12 pt) von der folgenden Überschrift zu trennen. Auch ist vor Tabellen sowie Abbildungen ein erhöhter Zeilenabstand einzufügen. Die Verwendung unterschiedlicher Kennzeichnungen von Absätzen (etwa: Markierung durch Leerzeile einerseits und durch einfachen Zeilenwechsel bei inhaltlich weniger einschneidenden Absätzen andererseits) ist unzulässig. Die Seitenformatierung muss auf allen Seiten der Arbeit identisch sein. Dabei ist der seitliche linke Rand auf 5 cm, der rechte Rand auf 2 cm, der obere Rand auf 3 cm und der untere Rand auf 2 cm einzustellen (ausgenommen Titelblatt). Bei allen Arbeiten ist weißes Papier (DIN A4) zu verwenden, das nur einseitig beschrieben werden darf.

Für die Ausrichtung des Haupttextes, der Fußnoten sowie Quellenverzeichnisse ist **Blocksatz** zu verwenden. In den laufenden Text sind je nach Bedarf Silbentrennungen einzufügen. Hierfür stehen die Trennungsprogramme einschlägiger Textverarbeitungssysteme zur Verfügung. Eine Hervorhebung von Schlagwörtern oder besonders bedeutsam erscheinenden Textpassagen durch Fettdruck ist zu unterlassen.

Die Seitenzahlen sind in die Fußnote rechtsbündig zu integrieren. Außer dem Titelblatt sind sämtliche Blätter zu nummerieren: Die dem Textteil vorangestellten Seiten (Inhalts-, Abbildungs- und Abkürzungsverzeichnis etc.) sind römisch zu nummerieren (beginnend mit "II"), die restlichen Seiten sind durchlaufend mit arabischen Ziffern zu versehen, beginnend mit " $1$ ".

Die Arbeit kann nach Absprache in deutscher oder englischer Sprache verfasst werden.

## <span id="page-4-0"></span>**2.2 Gliederung**

Wesentlicher Bestandteil einer wissenschaftlichen Arbeit ist eine auf die Seitenzahl des Textes verweisende Gliederung (siehe Anlage 6.2). Der "rote Faden" der Arbeit muss bereits durch die Gliederung deutlich werden. Wissenschaftliche Arbeiten sind sorgfältig und ausgewogen zu gliedern, inhaltliche Überschneidungen sind zu vermeiden. Jede Arbeit wird so in Kapitel, Abschnitte und Unterabschnitte zerlegt, dass der jeweils zu unterteilende Überpunkt in mindestens zwei Unterpunkte zerfällt und die Unterpunkte insgesamt den Gegenstandsbereich des Überpunktes abdecken. Ausschließlich in die tiefste Gliederungsebene ist der (Fließ-)Text zu integrieren. Zu Beginn einer Arbeit steht eine auf die Seitenzahl des Textes verweisende Gliederungsübersicht (Inhaltsverzeichnis). Die Überschriften im Text müssen wörtlich mit denen der Gliederungsübersicht übereinstimmen. Bei der Endredaktion ist darauf zu achten, dass sich zwischen einer Gliederungsüberschrift und dem Seitenumbruch noch mindestens zwei beschriebene Textzeilen befinden.

Sowohl numerische Klassifikationen als auch alphanumerische Klassifikationen mit römischen Zahlen, arabischen Zahlen und Groß- und Kleinbuchstaben sind möglich.

# <span id="page-4-1"></span>**2.3 Aufbau der Arbeit**

Die Arbeit ist grundsätzlich in drei thematische Blöcke zu gliedern: die Problem-stellung, den Hauptteil und die Thesenförmige Zusammenfassung.<sup>[1](#page-4-2)</sup>

Sinn und Zweck der den Textteil der Arbeit einleitenden **Problemstellung** ist es, das im Mittelpunkt der Arbeit stehende Problem darzustellen und hinsichtlich der zu behandelnden Aspekte abzugrenzen. Eine Problemstellung ist insofern auch eine Einleitung, als typischerweise auf das Problem hinzuführen ist bzw. dessen Relevanz herausgestellt werden sollte; sie geht aber darüber hinaus. Die Problemstellung sollte keine Zusammenfassung der einzelnen Kapitel im Sinne eines Ganges der Untersuchung sein: Inhaltliche Schwerpunkte und Struktur der Problembearbeitung gehen bereits aus der Gliederung hervor.

<span id="page-4-2"></span><sup>&</sup>lt;sup>1</sup> Nach Rücksprache können Sie hiervon auch abweichen und der international eher gängigen Gliederung folgen, die anstelle der Problemstellung eine Einleitung vorsieht und anstelle der thesenförmigen Zusammenfassung eine Zusammenfassung. Die Einleitung würde dann auch eine Zusammenfassung der Kernergebnisse enthalten und den Neuigkeitswert dieser Ergebnisse beleuchten. Die Zusammenfassung würde dann eher einen ausblickenden Charakter tragen und die Implikationen der Ergebnisse beleuchten.

Nach der Problemstellung folgt der inhaltliche Textteil, welcher typischerweise in einen deskriptiven und einen analytischen Teil gegliedert ist. Die Überschrift "Hauptteil" dient hier **nur** als Platzhalter. Es ist die Aufgabe des /der Verfasser:in der Arbeit eine eigene, inhaltlich sinnvolle Untergliederung in Kapitel vorzunehmen und aussagekräftige Kapitelüberschriften zu finden. Als letzter Gliederungspunkt folgt darauf die thesenförmige Zusammenfassung.

Im **Hauptteil** der Arbeit, der i.d.R. aus zwei oder mehr Kapiteln besteht, soll dann eine Lösung für das zugrundeliegende Problem erarbeitet werden. Er enthält somit die zentrale Auseinandersetzung mit dem zu bearbeitenden Stoff. In ihm werden die in der Literatur gefundenen Ansätze, Aussagen, Argumentationen, Ergebnisse und methodischen Zugangsweisen im Hinblick auf die leitende Fragestellung dargestellt, komprimiert und systematisiert. Der Verfasser muss hier seine eigenständige, analytische Leistung vollbringen, indem insbesondere zusammengefasst, verknüpft, themenbezogen interpretiert wird, ggf. Lücken und Widersprüche herausgearbeitet und schließlich die das Problem lösenden Aussagen gemacht werden.

Die Arbeit ist üblicherweise mit einer **thesenförmigen Zusammenfassung** zu beschließen. Hierbei handelt es sich um eine Zusammenfassung der wichtigsten Ergebnisse der Arbeit in Form durchnummerierter Thesen. Die Gewichtung der Thesen ist dabei nicht zwingend am Anteil einzelner Inhalte an der Arbeit auszurichten, vielmehr sollen hier die aus Sicht des oder der Verfasser:in wichtigsten Ergebnisse zusammenfassend wiedergegeben werden. Daher wird typischerweise den würdigenden Teilen der Arbeit verhältnismäßig mehr Platz einzuräumen sein als den deskriptiven. Ein:e sachkundige:r Leser:in soll sich auf Grundlage der thesenförmigen Zusammenfassung ein Bild von den Inhalten und Ergebnissen der Arbeit verschaffen können. Die thesenförmige Zusammenfassung bietet dem oder der Verfasser:in die Gelegenheit, die Ergebnisse der Arbeit in einen weiter gefassten Zusammenhang einzuordnen und neue Akzente zu setzen. Insofern bietet sie auch einen Raum, die Ergebnisse der Arbeit nochmals aus einem neuen Blickwinkel zu betrachten.

### <span id="page-5-0"></span>**2.4 Stil**

Abschlussarbeiten sind wissenschaftliche Arbeiten. Das heißt nicht, dass zwingend neue wissenschaftliche Erkenntnisse zu Tage zu fördern sind. Wissenschaftlicher Anspruch schlägt sich vielmehr in der sorgfältigen Auswertung von Literaturquellen sowie in einem wissenschaftlichen Sprach- und Argumentationsstil nieder. Dies beginnt mit der Verwendung einer sachlichen Sprache: Die Ausführungen sollen gut verständlich sein und die nötige Distanz zur Thematik wahren. Übertreibungen und Gefühlsäußerungen sind zu vermeiden. Das Vertreten eigener Standpunkte ist erwünscht. Die eigene Meinung ist sorgfältig zu begründen, reine Vermutungen und unbelegte Werturteile sind zu unterdrücken.

# <span id="page-6-0"></span>**3 Hinweise zur Zitation und Verzeichnissen**

# <span id="page-6-1"></span>**3.1 Zitierweise**

### <span id="page-6-2"></span>**3.1.1 Zitate im laufenden Text**

Die Verwendung von Wissen aus externen Quellen ist mit einem Verweis auf den/die Autor:in, das Jahr der Veröffentlichung und die Seitenzahl zu kennzeichnen. Dementsprechend ist die Quelle im Literaturverzeichnis anzugeben.

Für alle Zitate im Text verwenden Sie bitte die **Harvard-Zitierweise**. Bei wörtlicher Wiedergabe müssen Sie Anführungszeichen vor und am Ende des Zitats verwenden. Wird der Inhalt nur indirekt in eigenen Worten wiedergegeben, sind keine Anführungszeichen erforderlich. Sie sollten jedoch deutlich machen, dass das Wissen und die Ideen, die Sie verwenden, nicht Ihre eigenen sind. Dies tun Sie, indem Sie den Verweis am Ende Ihres Satzes wie folgt einfügen:

- Nachname des/der Verfasser:in (bei zwei Verfasser:innen werden beide Namen mit "und" verbunden; bei drei oder mehr Verfasser:innen wird nur der Nachname des/der ersten Verfasser:in genannt und "et al." hinzugefügt)
- Jahr der Veröffentlichung, z. B. 2009
- Seitenzahl (mit Abkürzung "S." für Seite)

Wenn Sie sich auf die allgemeine Aussage einer Arbeit beziehen, ist die Seitenzahl nicht erforderlich. Wenn Sie etwas wörtlich zitieren, achten Sie darauf, dass es Ihre Aussage deutlich unterstreicht, ansonsten bleiben Sie bitte bei indirekten Zitaten.

#### Beispiele:

- Eine unbeabsichtigte Folge dieser Verordnung könnte sein, dass die Offenlegung durch regulierte Unternehmen die Bereitstellung von Information durch andere Marktteilnehmer:innen verdrängen (z. B. Goldstein und Yang 2017).
- Admati und Pfleiderer (2000) prognostizieren, dass die Offenlegung regulierter Unternehmen die Offenlegung unregulierter Unternehmen verdrängt.
- Aktuell ist die EU gemessen an der Markkapitalisierung der Hauptnutzer der IFRS (Maystadt 2013, S. 5).
- Christ et al. (2022) halten es für "verwunderlich, dass es in den bisherigen Veröffentlichungen der TRWG keine weiterführenden Informationen dazu gibt, wie eine mögliche Zusammenarbeit des ISSB mit der EU-Kommission und deren geplantem Standardsetter - der EFRAG - aussehen könnte" (S. 104).

Achten Sie bei der Verwendung von wissenschaftlicher Literatur darauf, dass Sie **Primärquellen** verwenden; Sekundärdaten sind nur unter bestimmten Umständen zulässig und sollten mit Ihrem oder Ihrer Betreuer:in besprochen werden. Nur wenn das Original (trotz großer Bemühungen) unzugänglich ist, darf nach einer Quellenangabe in der Sekundärliteratur zitiert werden. Nach Angabe der Originalquelle wird dann die Sekundärquelle mit "zit. nach ..." oder "cit. op. ..." im Literaturverzeichnis aufgenommen. Bei Zitaten im laufenden Text ist entsprechend zu verfahren.

Die Vorgabe, die Originalquelle zu zitieren, gilt auch bzw. insbesondere für die Wiedergabe von **Regelungen aus Rechnungslegungsstandards oder anderen Regulierungen**. Sofern im Text beispielsweise die Vorschriften zur Ausbuchung finanzieller Vermögenswerte nach IFRS/IAS dargestellt werden, sind nicht Zeitschriftenaufsätze oder Lehrbücher über die Bilanzierung von Finanzinstrumenten als Quelle zu zitieren, sondern die entsprechenden Textstellen in IFRS 9 und zwar absatzgenau  $(z. B. IFRS 9.3.2.3(a)).$ 

**Geltende Gesetze** werden grundsätzlich nicht in Klammern als Quelle zitiert, sondern im Text selbst aufgeführt (z. B. § 248 Abs. 2 HGB). Sie werden jedoch in das Literaturverzeichnis und, falls abgekürzt, in das Abkürzungsverzeichnis aufgenommen.

Um ein Auseinanderreißen der Fundstelle im Gesetz zu verhindern sollen geschützte Leerzeichen verwendet werden.

#### Beispiele:

• Verwaltungsanweisungen:

o BMF, 2018, Tz. 5.

- Rechtsquellen:
	- o § 248 Abs. 2 HGB.
	- o EU-Richtlinie 2013/36/EU, S. L 176/338.
- Verlautbarungen der EU, OECD, des IASB etc.:
	- o Europäische Kommission, 2022, S. 16.
	- o OECD, 2022, S. 5.
	- o IASB, 2022, S. 9.
- Gerichtsurteile:
	- o BFH, 2017, IV R 31/14, Tz. 31.

Kein Zitat darf aus seinem Zusammenhang gerissen werden. Sinnentstellende Auslassungen sind unzulässig. Bei allen Zitaten ist die Angabe von Anfangs- und Endseite erforderlich. Werden z. B. mehrere Seiten zitiert, so ist ein Zitat "S. 15 ff." nicht erlaubt, da unklar ist, ob z. B. die S. 15–17 oder die S. 15–25 gemeint sind. Gestattet ist die einheitliche Verwendung "S. 15 f." für das Zitieren zweier aufeinander folgender Seiten. Entsprechend ist bei Fundstellenangaben aus Gesetzen oder Rechnungslegungsstandards zu verfahren (z. B. IAS 39.15–37).

#### <span id="page-8-0"></span>**3.1.2 Literaturverzeichnis**

Das Literaturverzeichnis richtet sich nach der **Harvard-Zitierweise.** Um die Handhabung der Literatur zu vereinfachen, gibt es spezielle Literaturverwaltungsprogramme wie Citavi, Zotero oder Mendeley mit Plug-ins oder Add-ins für Word. Die Verwendung solcher Programme wird dringend empfohlen. Alternativ können Sie auch das Literaturverwaltungsprogramm von Word nutzen, mit dem Sie automatisch ein Literaturverzeichnis erstellen können.

Die Literatur muss in alphabetischer Reihenfolge nach dem Namen des oder der Erstautor:in geordnet werden. Bei mehreren Veröffentlichungen eines oder einer Autor:in wird nach dem Jahr der Veröffentlichung sortiert. Bei mehreren Veröffentlichungen im gleichen Jahr werden Kleinbuchstaben verwendet (z. B. Müller 2018a; Müller 2018b). Beispiele für die Zitierung verschiedener Quellen finden Sie im Literaturverzeichnis dieses Textes.

Das Literaturverzeichnis wird grundsätzlich nicht getrennt für verschiedene Arten von Quellen (Bücher, Aufsätze, Websites usw.) erstellt und ist ohne Nummerierung im Inhaltsverzeichnis zu vermerken. Davon abweichend sind alle genutzten Gesetze sowie Verlautbarungen von Standardisierungsgremien (z. B. DSR, FASB, IASB, IDW) in ein Gesetzes- und Regelwerksverzeichnis aufzunehmen, Gerichtsurteile sind in einem Rechtsprechungsverzeichnis zu sammeln.

#### Artikel in Fachzeitschriften und Magazinen:

- Badertscher, B., Shroff, N. & White, H. D. (2013): Externalities of public firm presence: Evidence from private firms' investment decisions, *Journal of Financial Economics,* 109(3), S. 682–706.
- Minnis, M. & Shroff, N. (2017): Why Regulate Private Firm Disclosure and Auditing?, *Accounting and Business Research*, 47(5), S. 473–502. https://doi.org/10.1080/00014788.2017.1303962
- Goldstein, I. & Yang, L. (2017): Information Disclosure in Financial Markets, *Annual Review of Financial Economics*, 9(1), pp. 101–125. [doi:10.2139/ssrn.2927013](https://doi.org/10.1080/00014788.2017.1303962)
- Admati, A. R. & Pfleiderer, P. (2000): Forcing Firms to Talk: Financial Disclosure Regulation and Externalities, *The Review of Financial Studies*, 13(3), S. 479– 519. https://doi.org/10.1080/00014788.2017.1303962
- Christ, J., Gaida, A., Kocian, J. & Stappert, C. (2022): Der International Sustainability Standards Board - Internationale Standards für die Nachhaltigkeitsberichterstattung?, *Zeitschrift für internationale und kapitalmarktorientierte Rechnungslegung*, 22(3), S. 97–104.

#### Aufsätze in Sammelwerken:

Blecker, R. A. (2005): Financial globalization, exchange rates and international trade, in: *G. A. Epstein* (Hrsg.), *Financialization and the World Economy,*  Cheltenham: Elgar, S. 183–209.

### Bücher:

Botzem, S. (2012): *The politics of accounting regulation*, Cheltenham: Elgar.

Camfferman, K. & Zeff, S. A. (2015): *Aiming for global accounting standards – The International Accounting Standards Board: 2001–2011*, Oxford: Oxford University Press.

#### Working Papers:

Kim, C. (2020): Spillover Effects of Financial Reporting on Public Firms' Corporate Investment, *Working paper*.

#### Internetquellen:

- Hoogervorst, H. & Prada, M. (2015): Working in the public interest: The IFRS Foundation and the IASB. Verfügbar unter: https://www.ifrs.org/- /media/feature/about-us/who-we-are/working-in-the-public-interest.pdf (abgerufen am 11.07.2022).
- Hoogervorst, H. (2012): The concept of prudence: Dead or alive?, Speech presented at the FEE Conference on corporate reporting of the future, 18. September, Brussels, Belgium. Verfügbar unter: https://www.ifrs.org/content/dam/ifrs/news/speeches/2012/hans-hoogervorstfee-september-2012.pdf (abgerufen am 11.07.2022).
- Maystadt, P. (2013): Should IFRS standards be more "European"?. Verfügbar unter: https://ec.europa.eu/info/sites/info/files/2013-11-12-maystadt-report\_en.pdf (abgerufen am 11.07.2022).
- IFRS Foundation (2022): The IFRS Foundation's three-tier structure. Verfügbar unter: https://www.ifrs.org/about-us/our-structure/ (abgerufen am 11.07.2022).

Ausnahme von der **Harvard-Zitierweise** gelten für:

#### Gerichtsurteile:

BFH, 2017, Urteil vom 16. 03. 2017, IV R 31/14, BFHE 257, S. 292.

#### Rechtsquellen:

- HGB (2008): Handelsgesetzbuch vom 10.05.1897 (RFBl., S. 219), zuletzt geändert am 12.08.2008, in: BGBl. I, S. 1666.
- International Accounting Standard 40 (IAS 40) (2000): Investment Property, London 2000.

Richtlinie 2013/36/EU des Europäischen Parlaments und des Rates vom 26.06.2013 über den Zugang zur Tätigkeit von Kreditinstituten und die Beaufsichtigung von Kreditinstituten und Wertpapierfirmen, zur Änderung der Richtlinie 2002/87/EG und zur Aufhebung der Richtlinien 2006/48/EG und 2006/49/EG, Amtsblatt der Europäischen Union, S. L 176/338-436.

### Verwaltungsanweisungen:

BMF, 2008, Schreiben vom 04.07. 2008, IV C 7 - S 2742-a/07/10001, BStBl I, S. 718.

# Verlautbarungen:

Europäische Kommission, 2016, Vorschlag für eine Richtlinie des Europäischen Parlaments und des Rates zur Änderung der Richtlinie 2013/34/EU im Hinblick auf die Offenlegung von Ertragsteuerinformationen durch bestimmte Unternehmen und Zweigniederlassungen, COM(2016)198. Verfügbar unter https://ec.europa.eu/transparency/regdoc/rep/1/2016/DE/1-2016-198-DE-F1-1.PDF (abgerufen am 02.03.2018).

# <span id="page-11-0"></span>**3.2 Abbildungen**

Die Abbildungen sollten über die Schaltfläche "Bild aus Datei einfügen" einge-

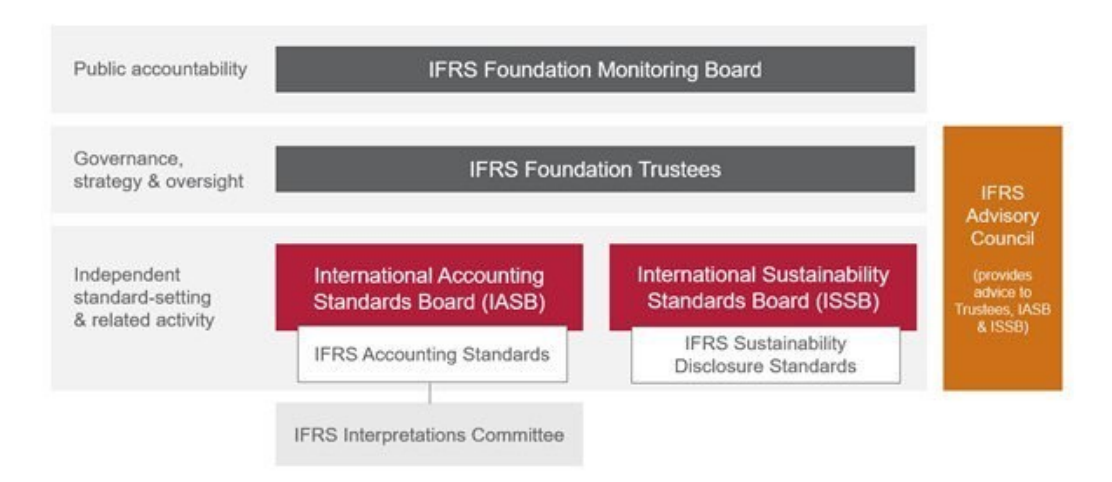

*Abbildung 1: Organigramm der IFRS Foundation Abbildung 1: Organigramm der IFRS Foundation*

fügt werden. Anschließend sollten sie zentriert werden, siehe Abbildung 1.

Die Beschriftung für die Abbildung in der folgenden Zeile muss über das Format "Überschrift" erzeugt werden. Diese Formatierung ist für das Abbildungs- und Tabellenverzeichnis erforderlich. Um eine Beschriftung zu erstellen, gehen Sie auf die Registerkarte "Referenz" und klicken Sie dann auf "Beschriftung einfügen". Wählen Sie "Abbildung" oder "Tabelle" und geben Sie die Beschreibung ein.

Alle verwendeten Abbildungen und Tabellen müssen im Text erwähnt werden (siehe z. B. [Hinweise zur Zitation und Verzeichnissen\)](#page-6-0) und sollten in der gesamten Arbeit fortlaufend mit arabischen Ziffern nummeriert werden. Der entsprechende Verweis kann über "Querverweis einfügen" eingefügt werden. Wenn eine Abbildung oder Tabelle aus einer anderen Quelle übernommen wurden, ist dies ebenfalls zu vermerken (siehe [Abbildung 1,](#page-11-0) IFRS Foundation 2022).

Alle Abbildungen und Tabellen sind in ein jeweiliges Verzeichnis aufzunehmen.

## <span id="page-12-0"></span>**3.3 Tabellen**

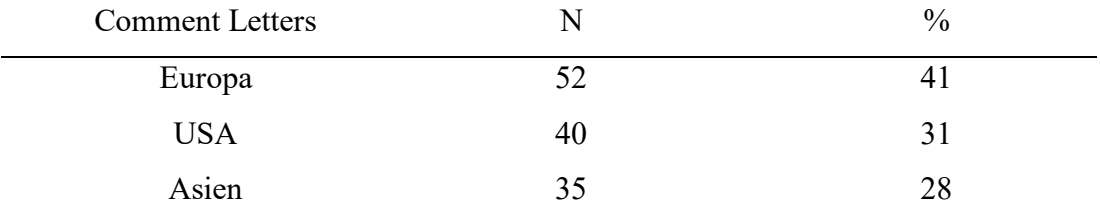

*Tabelle 1: Geographischer Ursprung der Comment Letters*

Die Beschriftung von Tabellen folgt demselben Verfahren wie die von Abbildungen und sollte einheitlich sein. Die Überschrift steht entweder unter oder über der Tabelle und sollte als "Überschrift" formatiert werden [\(siehe 3.2](#page-11-0) für eine Anleitung).

Auf Tabellen ist an geeigneter Stelle im Text zu verweisen und müssen in ein entsprechendes Verzeichnis aufgenommen werden., etwaige verwendete Quellen sind im Text zu nennen [\(siehe Tabelle 1,](#page-12-0) eigene Darstellung).

### <span id="page-12-1"></span>**3.4 Auflistungen/Nummerierungen**

Für Nummerierungen oder Aufzählungen können Sie entweder Aufzählungspunkte oder arabische Zahlen verwenden.

Die erste Möglichkeit sieht wie folgt aus:

- …
- 

Die zweite Möglichkeit sieht folgendermaßen aus:

- 1. …
- 2. …

### <span id="page-13-0"></span>**3.5 Abkürzungs- und Symbolverzeichnisse**

Abkürzungen sind in einem alphabetisch zu ordnenden Abkürzungsverzeichnis zu erläutern. Wichtige Symbole, die häufig Verwendung finden, müssen zusätzlich in einem Symbolverzeichnis zusammengefasst werden. Alle in einer Arbeit verwendeten Abkürzungen und Symbole müssen an der Stelle, an der sie zum ersten Mal gebraucht werden, definiert werden.

### <span id="page-13-1"></span>**3.6 Anhang**

Der Anhang erfüllt gegenüber dem Hauptteil eine Ergänzungs- und Erläuterungsfunktion. Hierhin können Inhalte ausgelagert werden, die den Textteil der Arbeit an den entsprechenden Stellen überfrachten würden, bspw. angesichts zu detaillierter Informationen. Typisches Beispiel hierfür sind Einzelauswertungen im Rahmen empirischer Arbeiten, deren Inhalte für den Hauptteil nur in aggregierter Form verwendet werden, die aber aus Gründen der Vollständigkeit und zur sorgfältigen Dokumentation der wissenschaftlichen Arbeit sowie für den oder die an einzelnen Details interessierte:n Leser:in zur Verfügung zu stellen sind. Die Erläuterungsfunktion des Anhangs besteht darin, dem oder der Leser:in weitere Informationen zu Themenkreisen darzubieten, die von der Arbeit angeschnitten werden, aber keine zentrale Bedeutung haben. Beispiel hierfür sind auch Herleitungen von Formeln.

Vom Instrument des Anhangs ist nur bei Bedarf Gebrauch zu machen. Es ist nicht Sinn und Zweck des Anhangs, Informationen ohne Relevanz für das Verständnis der Thematik hier mit dem Ziel abzuladen, den Gesamtumfang der Arbeit zu steigern. Gleichfalls darf der Anhang nicht dazu missbraucht werden, Inhalte, die eigentlich in den Hauptteil gehören, aus Platzgründen hierhin auszulagern. Daher sind im Hauptteil zwar Verweise auf den Anhang vorzunehmen, die explizite Bezugnahme auf Inhalte des Anhangs ist hingegen nicht zulässig und sollte dem oder der Verfasser:in Indiz dafür sein, dass die entsprechenden Inhalte dem Hauptteil zuzuordnen sind.

Wird ein Anhang erstellt, so muss auch ein eigenständiges Verzeichnis für diesen vorhanden sein. Die Anhänge der Arbeit werden separat durchnummeriert (Anhang 1, Anhang 2, usw.) und sämtliche Anhänge sind im Anhangsverzeichnis anzugeben. Das Anhangsverzeichnis sollte zu Beginn des Anhangs aufgeführt werden.

# <span id="page-14-0"></span>**4 Abgabe**

Die erforderlichen Exemplare von **Master- und Bachelorarbeiten** sind fristgerecht und unter Beachtung der Vorgaben des Prüfungsamtes im Prüfungsamt einzureichen. Bitte informieren Sie sich auf der [Webseite des Prüfungsamtes](https://wiso.uni-koeln.de/de/fakultaet/dekanat/pruefungsaemter/startseite) zu den derzeit gültigen Vorgaben.

**Seminararbeiten** sind dagegen bei dem/der Betreuer:in per E-Mail fristgerecht als Word- und PDF-Version einzureichen.

# <span id="page-14-1"></span>**5 Eidesstattliche Versicherung**

Für die Abgabe von **Abschlussarbeiten:** Das Formular für die eidesstattliche Erklärung finden Sie auf der Website des Prüfungsamtes: [https://wiso.uni](https://wiso.uni-koeln.de/sites/fakultaet/dokumente/PA/formulare/eidesstattliche_erklaerung.pdf)[koeln.de/sites/fakultaet/dokumente/PA/formulare/eidesstattliche\\_erklaerung.pdf.](https://wiso.uni-koeln.de/sites/fakultaet/dokumente/PA/formulare/eidesstattliche_erklaerung.pdf) Die eidesstattliche Erklärung soll nicht in die gedruckte Fassung integriert werden. Stattdessen soll sie separat ausgedruckt, ausgefüllt und als loses Blatt beigefügt werden.

Für die Abgabe von **Seminararbeiten**: Im Anschluss an das Literaturverzeichnis ist der Hausarbeit folgende Erklärung beizufügen, mit Orts- und Datumsangabe zu versehen und eigenhändig zu unterzeichnen:

*Hiermit versichere ich, dass ich die vorliegende Arbeit selbstständig und ohne die Benutzung anderer als der angegebenen Hilfsmittel angefertigt habe. Alle Stellen, die wörtlich oder sinngemäß aus veröffentlichten und nicht veröffentlichten Schriften ent-nommen wurden, sind als solche kenntlich gemacht. Ich versichere, dass die einge-reichte elektronische Fassung der eingereichten Druckfassung vollständig entspricht.*

Diese Erklärung wird zwar der Seminararbeit angehängt und ist mit der Arbeit zu-sammen als ein Dokument abzugeben, Sie ist aber nicht Teil der Arbeit und ist dem-entsprechend auch nicht im Inhaltsverzeichnis zu vermerken.

# <span id="page-15-0"></span>**6 Anlagen**

# <span id="page-15-1"></span>**6.1 Muster für ein Titelblatt**

Vor- und Nachname

# **Titel**

Seminararbeit/ Bachelorarbeit/Masterarbeit

in der Area Accounting and Taxation

1. Betreuer: Prof. Dr. Maximilian Müller 2. Betreuer:in:  $[...]$ 

Master of Science (M. Sc.) in Business Administration Wirtschafts- und Sozialwissenschaftliche Fakultät Treuhandseminar - Professur für Financial Accounting Universität zu Köln

Köln, [Datum der Abgabe]

# <span id="page-16-0"></span>**6.2 Muster für ein Inhaltsverzeichnis**

### Inhaltsverzeichnis

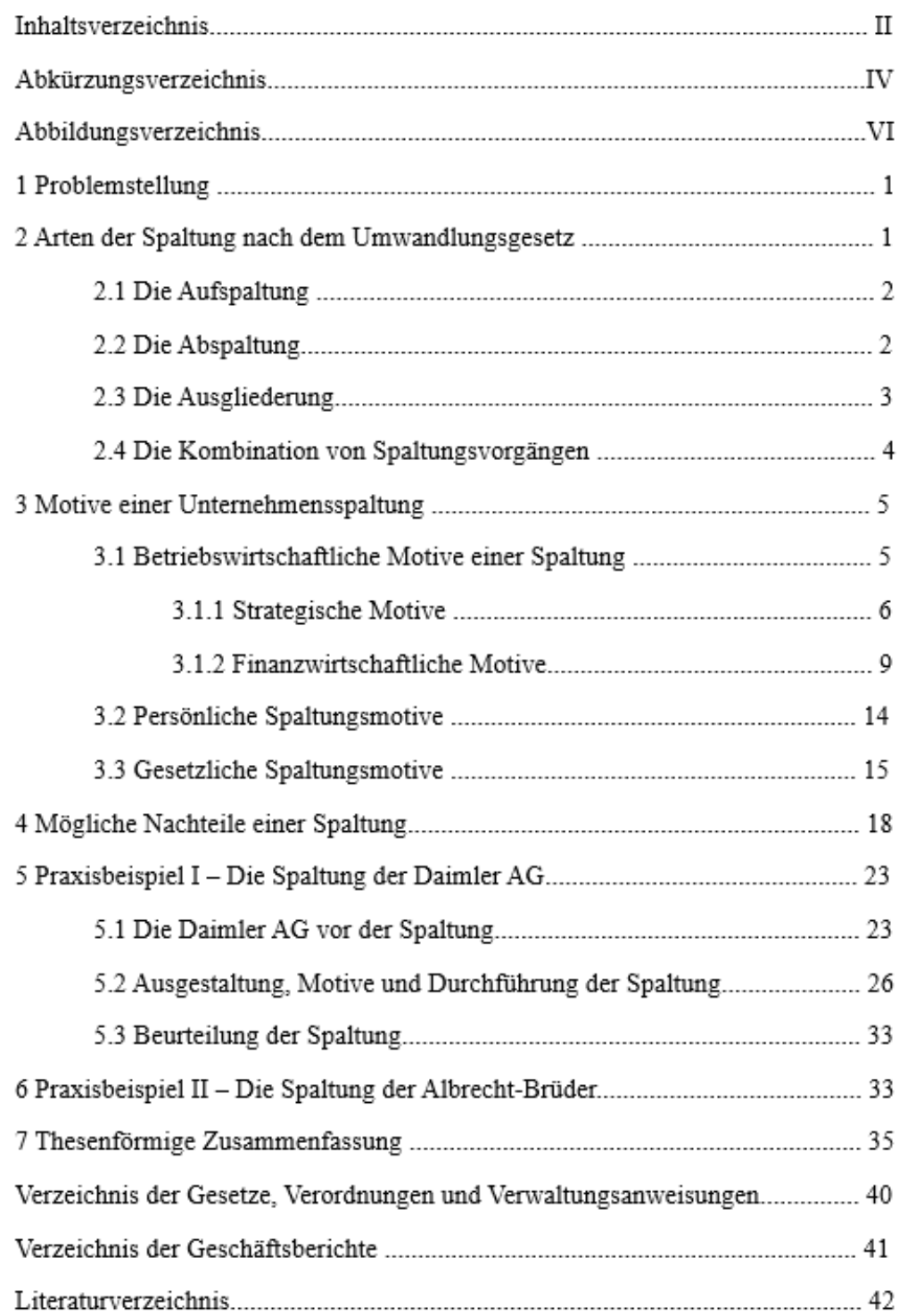